## <u>સને ૨૦૧૬-૧૭ માં લેવાનાર ૩૩ જિલ્લા પંચાયત સેવા પસંદગી</u> <u>સમિતિના કાર્યક્ષેત્ર હેઠળના પાંચ સંવર્ગોની પરીક્ષાનો કાર્યક્રમ</u>

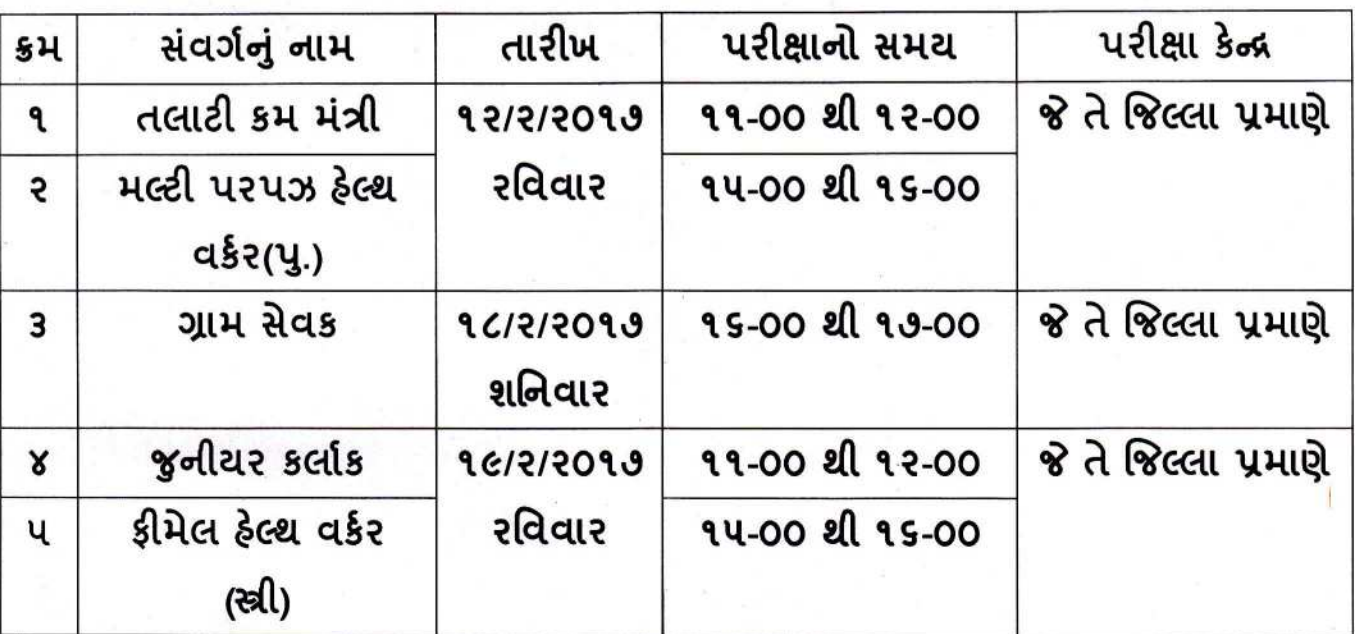